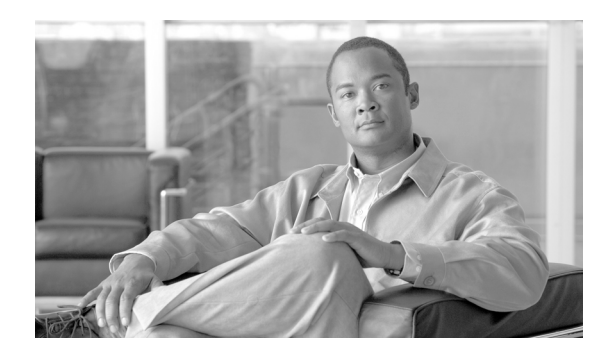

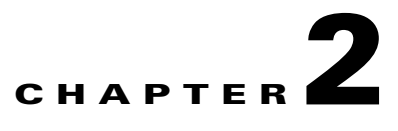

# **Call Agents and Feature Servers**

**Revised: July 2010, OL-23040-01**

# **Introduction**

This chapter describes how to provision BTS Call Agents (CAs) and Feature Servers (FSs).

# **Call Agents**

The CA provides signaling and call processing (call setup and teardown) for the BTS. This section describes adding the CA and associated office tables to the BTS. The following table provides example steps to provision the CA and lists examples of CLI commands with mandatory tokens. For all available tokens, see the Cisco BTS 10200 Softswitch CLI Database.

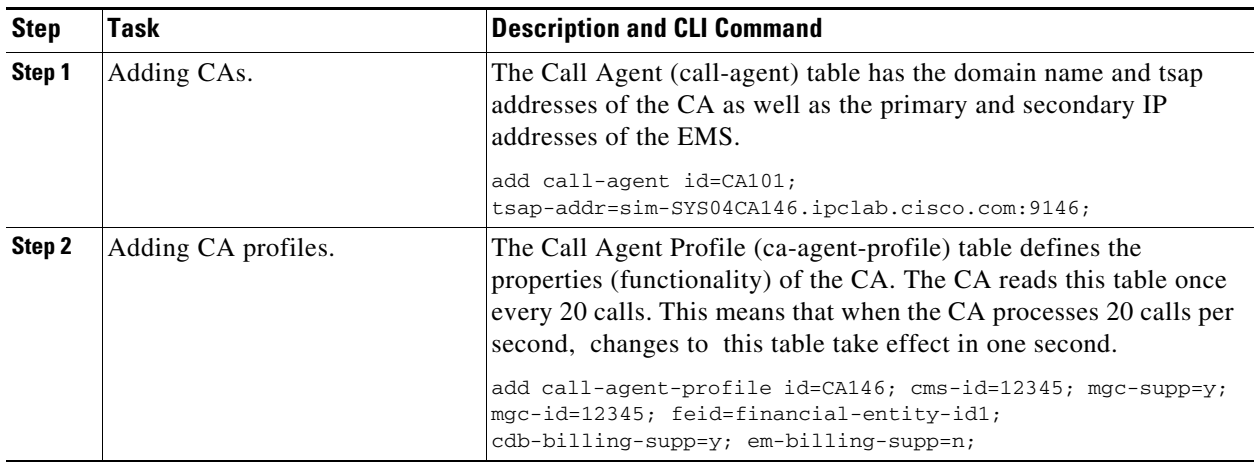

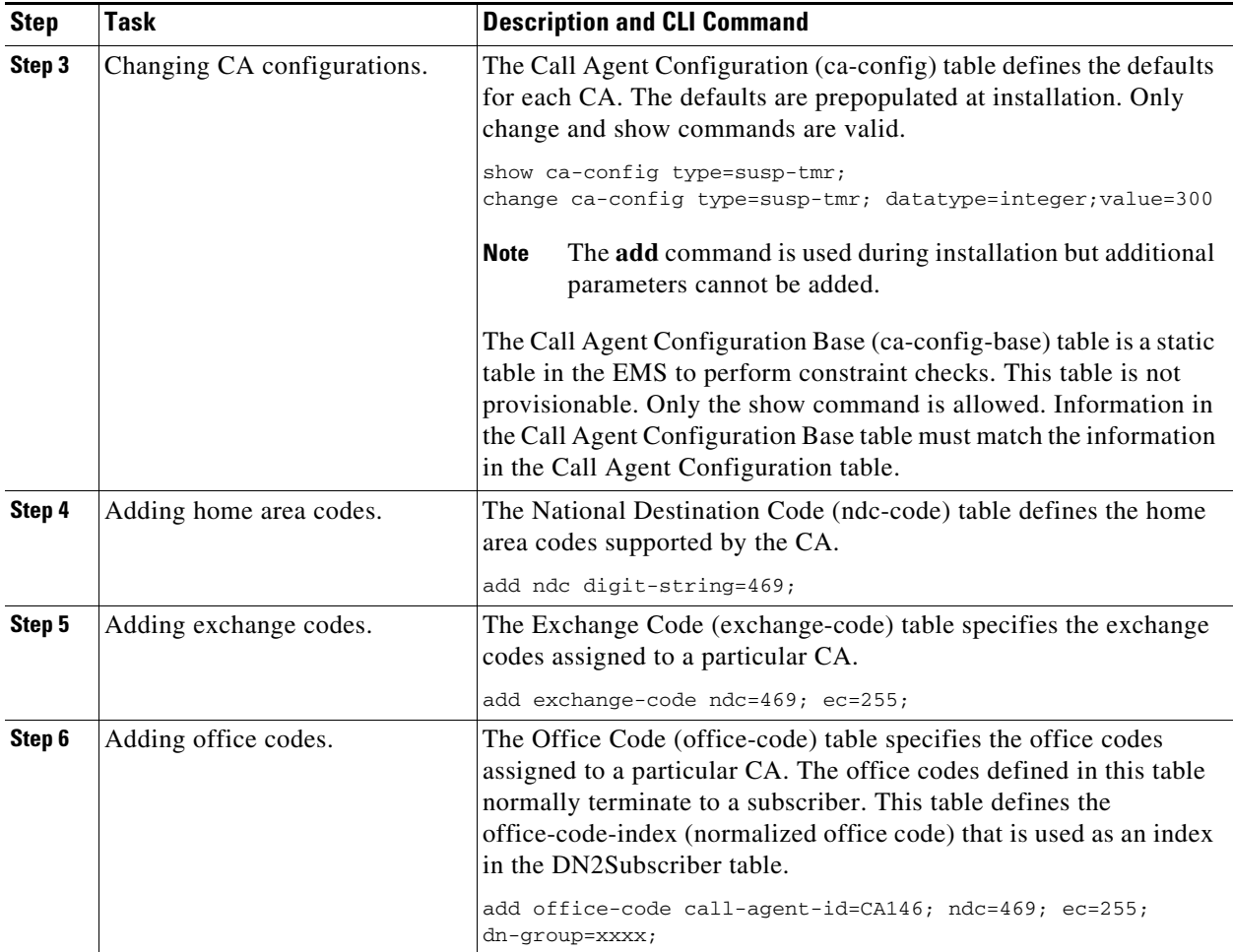

П

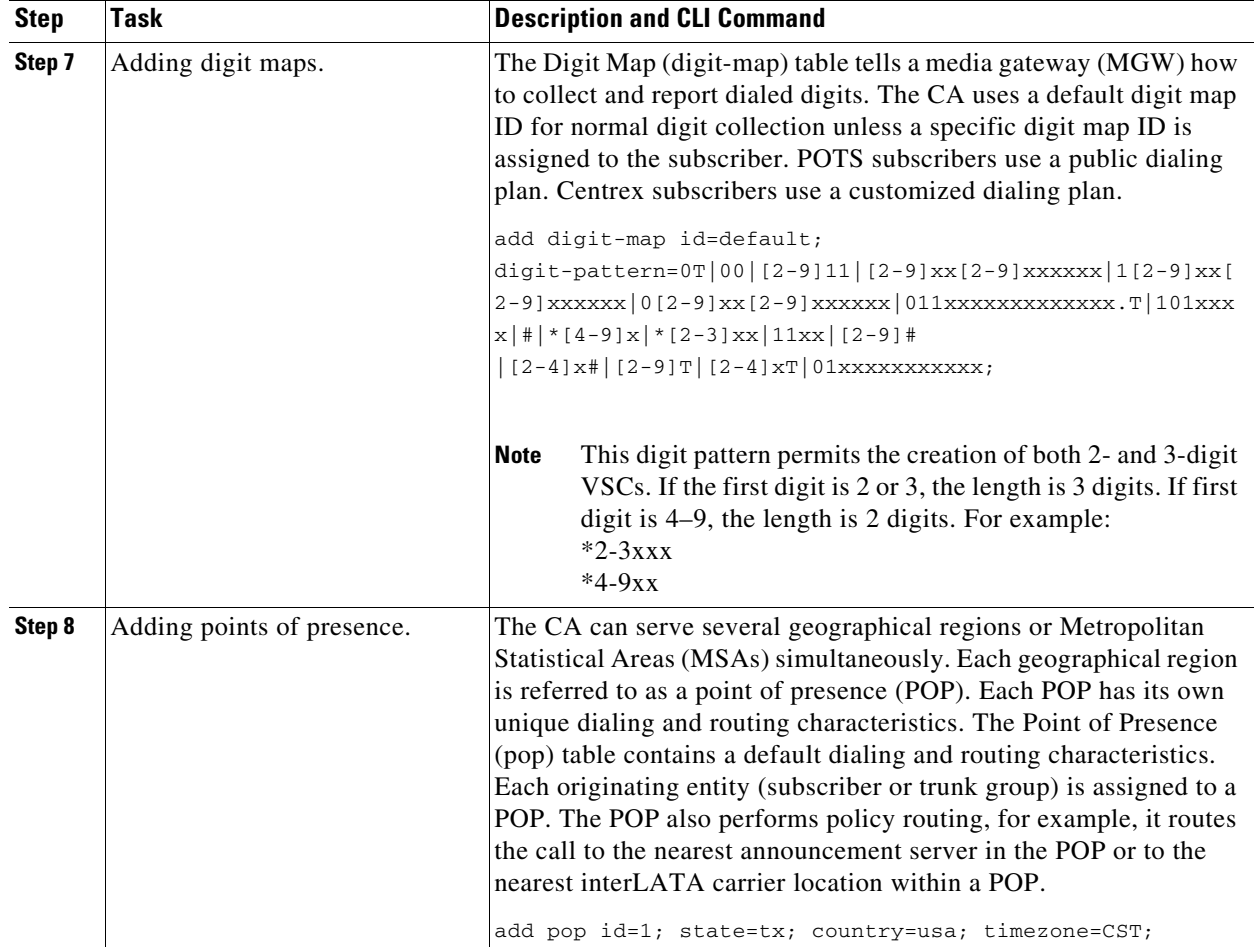

# **Feature Servers**

The FS provides access to features through a well-defined interface, Feature Control Protocol (FCP). BTS FS architecture separates feature control from call control with a clear interface defined between them. The CA uses FCP to provide an effective environment for interfacing with multiple FSs. This provides AIN, POTS, Centrex, and 800 services as required during call processing.

A FS is invoked from a detection point (DP). At the DP, the CA checks if any triggers are armed. If they are, the CA checks if the trigger applies to a subscriber, group, or office, in the order specified. If the trigger is applicable, the CA invokes the feature associated with that trigger.

The following table lists the steps for provisioning a BTS FS and provides commands with mandatory tokens.

For all available tokens, see the Cisco BTS 10200 Softswitch CLI Database.

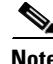

**Note** When adding an FS, add the entries to the CA as well as the FS tables in the respective FSs. The POTS FS has the Feature Server table, but the AIN FS does not.

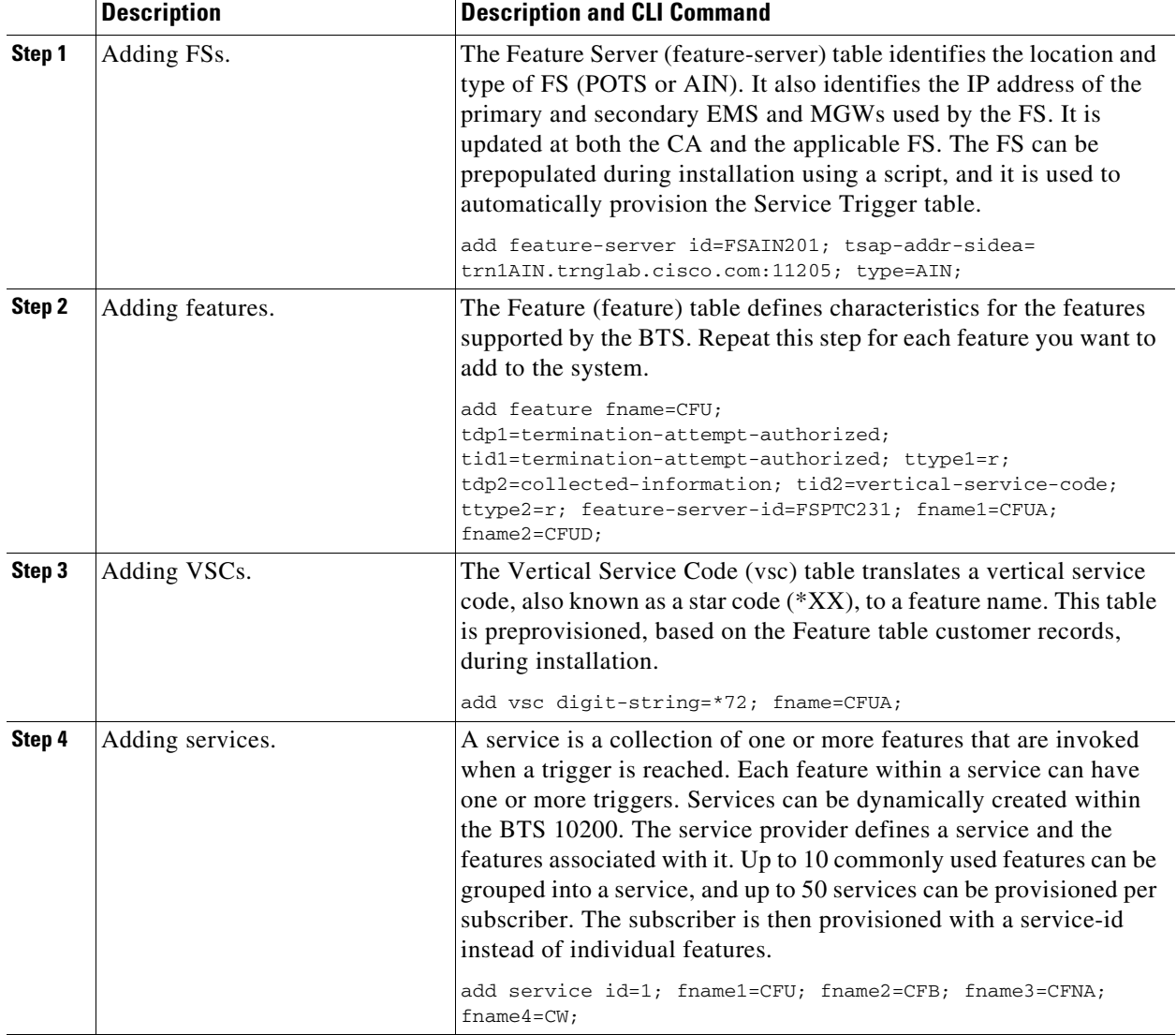

The following table lists the service types and features available on a POTS or Centrex or Tandem FS.

![](_page_4_Picture_71.jpeg)

![](_page_5_Picture_117.jpeg)

![](_page_6_Picture_161.jpeg)

# **Timezones**

[Table 2-1](#page-6-0) lists the various world timezones that the BTS currently supports. Valid time zone values and their associated descriptions are also given.

### <span id="page-6-0"></span>*Table 2-1 Supported Timezones*

![](_page_6_Picture_162.jpeg)

### LEB Lebanon 14 +2 0 03-28-00-00 10-31-00-00 SYR Syria 15 +2 0 04-01-00-00 10-01-00-00 WB West Bank 16 +2 0 04-07-01-00 09-22-01-00 EA Eastern Africa 17 +3 0 PG Persian Gulf 18  $+3$  0 GEO Georgia 19 +3 0 03-28-00-00 10-31-00-00 IRQ Iraq 20 +3 0 04-01-03-00 10-01-04-00 RUS2 Russia Zone 2 21 +3 0 03-28-02-00 10-31-03-00 IRA Iran 22 +3 30 03-21-00-00 09-21-00-00 AZE Azerbaijan 23 +4 0 03-28-01-00 10-31-01-00 WIO Western Indian Ocean 24 +4 0 ME Middle East 25 +4 0 WAS Western Asia 26 +4 0 03-28-02-00 10-31-03-00 AFG Afghanistan 27 +4 30 KYR Kyrgystan (also Kyrgyzstan) 28 +5 0 03-28-02-30 10-31-02-30 ECAS Eastern Central Asia 29 +5 0 IO Indian Ocean 30 +5 0 WCAS West Central Asia 31 +5 0 03-28-02-00 10-31-03-00  $IND$  India  $32 +5 30$ NEP Nepal 33 +5 45 CAS Central Asia 34 +6 0 03-28-02-00 10-31-03-00 SAS Southern Asia 35 +6 0 BC Burma – Cocos  $36 +6$   $30$ RUS6 Russia Zone 6 37 +7 0 03-28-02-00 10-31-03-00 SEAS South Eastern Asia 38 +7 0 EAS Eastern Asia 39 +8 0 MON Mongolia 40 +8 0 03-27-02-00 09-25-03-00 RUS7 Russia Zone 7 41 +8 0 03-28-02-00 10-31-03-00 WAU Western Australia  $42 +8 = 0$ FEAS Far Eastern Asia  $43 +9 = 0$ RUS8 Russia Zone 8 44 +9 0 03-28-02-00 10-31-03-00 NAU Northern Australia  $45 +9$   $30$ SAU Southern Australia 46 +9 30 10-31-02-00 03-28-03-00 EAU Eastern Australia  $47 +10$  0  $10-31-02-00$  03-28-03-00 QUE Queensland Australia  $48 +10 = 0$ **ID Description Billing Field Value GMT Offset Hours GMT Offset Minutes Daylight Start 2004 Daylight End 2004**

#### *Table 2-1 Supported Timezones (continued)*

![](_page_8_Picture_165.jpeg)

#### *Table 2-1 Supported Timezones (continued)*

![](_page_9_Picture_158.jpeg)

#### *Table 2-1 Supported Timezones (continued)*

## **Timezone Localities**

[Table 2-2](#page-9-0) describes the localities covered by the various world timezones that the BTS supports.

#### <span id="page-9-0"></span>*Table 2-2 Time zone Localities*

![](_page_9_Picture_159.jpeg)

![](_page_10_Picture_144.jpeg)

![](_page_11_Picture_141.jpeg)

П

![](_page_12_Picture_150.jpeg)

![](_page_13_Picture_137.jpeg)

## **Timezone Recommendations**

[Table 2-2](#page-9-0) lists recommended timezones per region.

![](_page_13_Picture_6.jpeg)

**Caution** Do not use settings like GMT\_MINUS5 or GMT\_PLUS5.

If your timezone is not listed, please contact your Cisco representative.

![](_page_14_Picture_150.jpeg)

![](_page_14_Picture_151.jpeg)

## **TOS, DSCP, and PHB**

This section describes how BTS supports Type of Service (TOS), Differentiated Services Codepoint (DSCP), and Per-Hop Behavior (PHB). For more information, see the following IETF documents:

- **•** TOS—*RFC 791, Internet Protocol*
- **•** DSCP—*RFC 2474, Definition of the Differentiated Services Field (DS Field) in the IPv4 and IPv6 Headers*
- **•** PHB—*RFC 2597, Assured Forwarding PHB Group*, and *RFC 3246, An Expedited Forwarding PHB (Per-Hop Behavior)*

[Figure 2-1](#page-15-0) shows how the TOS, DSCP, and PHB standards are related.

![](_page_15_Figure_2.jpeg)

<span id="page-15-0"></span>*Figure 2-1 Relationship of TOS, DSCP, and PHB Standards*

On the BTS, the parameters for TOS, DSCP, and PHB are provisioned differently depending on the token.

![](_page_15_Picture_5.jpeg)

**Caution** Restart or swtichover the CA to effect changes you make in the ca-config table.

## **TOS**

If the BTS requires TOS parameters as precedence strings, provision tokens as follows:

- **•** PRECEDENCE = NETCONTROL, INTERNETCONTROL, CRITICAL, FLASHOVERRIDE, FLASH, IMMEDIATE, PRIORITY, or ROUTINE
- **•** LOWDELAY = Y or N
- **•** THROUGHPUT = Y or N
- **•** RELIABILITY = Y or N

### <span id="page-15-1"></span>**Diffserv**

If the BTS requires Diffserv parameters as bytes, provision a single token as an integer, 0 - 255. The Diffserv byte is based on 8 bits, 2 more bits than the DSCP value. For example, if you want a DSCP value of 24, provision it with 96.

## **DSCP**

If the system requires parameters to be provisioned in the DSCP value format, provision a single token as an integer between 0 and 63. The DSCP value is the decimal equivalent of the first 6 bits of the Diffserv byte.

## **PHB**

If the system requires parameters to be provisioned in the PHB format, provision a single token as one of the following values: CS0, CS1, CS2, CS3, CS4, CS5, CS6, CS7, AF11, AF12, AF13, AF21, AF22, AF23, AF31, AF32, AF33, AF41, AF42, AF43, EF, DEFAULT.

**Note** Entering the value "DEFAULT" has the same effect as entering "CS0." These values are included in [Table 2-5](#page-18-0).

#### **Combined PHB/DSCP Format**

Some tokens can be provisioned in either the alphanumeric PHB format or the numeric DSCP value format. In this case provision the token as one of the following values: an integer between 0 and 63, CS0, CS1, CS2, CS3, CS4, CS5, CS6, CS7, AF11, AF12, AF13, AF21, AF22, AF23, AF31, AF32, AF33, AF41, AF42, AF43, EF, DEFAULT.

Refer to RFC 791 for additional information on the PRECEDENCE values. The relationship between PRECEDENCE and CSx values is as follows: NETCONTROL=CS7, INTERNETCONTROL=CS6, CRITICAL=CS5, FLASHOVERRIDE=CS4, FLASH=CS3, IMMEDIATE=CS2, PRIORITY=CS1, ROUTINE=CS0/DEFAULT.

## **Allowed and Default Values**

This section lists the provisionable TOS, DSCP, and PHB tokens applicable to each protocol.

![](_page_16_Picture_9.jpeg)

**Caution** Cisco recommends against using any value other than the default. Changing these values from their defaults can significantly impact network performance. Contact Cisco TAC for further information.

![](_page_16_Picture_11.jpeg)

**Caution** If you change any parameters in the ca-config table, these changes do not take effect until the CA platform switches over or restarts.

### **MGCP Signaling**

The MGCP-SIG-DSCP parameter from the CA\_CONFIG table is used for signaling between the BTS 10200 and MGWs.

### **SIP Signaling**

The SIA-TRUNK-GRP-LEVEL-SIG-TOS parameter from the CA\_CONFIG table applies to SIP signaling. For its changes to take effect, you must performa switchover.

- **•** Y: Use the value provisioned for SIP-SIG-DSCP in the SIP-ELEMENT table for the applicable SIP trunk group.
- **•** N: Use the value provisioned for the system-wide parameter SIA-SIG-DSCP in the CA-CONFIG table.

The SIA-SIG-DSCP parameter from the CA\_CONFIG table defines system-level DSCP for SIP calls.

 $\mathbf I$ 

The SIP-SIG-DSCP parameter in the SIP\_ELEMENT table applies to trunk-level SIP signaling.

### **CA to FS Signaling**

TheSIM-SIG-DSCP parameter from the CA\_CONFIG table applies.

## **FS to CA Signaling**

The following values from the CA\_CONFIG table apply:

- **•** The FSAIN-SIG-DSCP value is used for internal AIN Feature Server (FSAIN) to CA signaling.
- **•** The FSPTC-SIG-DSCP value is used for internal POTS/Tandem/Centrex Feature Server (FSPTC) to CA signaling.

### **DQoS Signaling**

DQoS signaling uses the Common Open Policy Service (COPS) protocol. The RTP-DSCP from the QOS table applies.

## **H.323 Signaling**

The SIG-DSCP parameter from the H323\_GATEWAY table applies.

### **COPS and RADIUS Signaling**

This section lists the tokens used in provisioning COPS and RADIUS signaling from the QOS and CA\_CONFIG tables.

The tokens in this section are provisioned using values between 0 and 255. For an explanation of how to calculate these values, see the ["Diffserv" section on page 2-16](#page-15-1).

The QOS table contains the following token (applicable to voice traffic):

- **•** DQOS-CMTS-DSCP-TOS—This value is used for the packets about to enter a provider backbone from the CMTS.
- **•** DQOS-DSCP-TOS-BITMASK—This token specifies particular bits within the IPv4 DSCP/TOS byte.
- **•** DOCSIS-DSCP-TOS—Identifies the DSCP/TOS value that must be matched for packets to be classified onto the IP flow.
- **•** DOCSIS-DSCP-TOS-BITMASK—This token determines what bits in the DSCP/TOS byte are to be used as filters in classifying packets.

[Table 2-4](#page-18-1) lists the allowed values and default value for each of these tokens.

<span id="page-18-1"></span>![](_page_18_Picture_155.jpeg)

#### *Table 2-4 COPS Signaling Parameters (from QoS Table)*

The following parameters from the CA\_CONFIG table apply:

- **•** COPS-DSCP-TOS—This value is used for the signaling packets on COPS interfaces between the CMS and the CMTS.
- **•** RADIUS-DSCP-TOS—This value is used for the signaling packets on RADIUS interfaces between the CMS and the RKS, and the CMS and the DF server.

[Table 2-5](#page-18-0) lists the allowed value and default value for each of these tokens.

#### *Table 2-5 COPS and RADIUS Signaling Parameters (from CA-CONFIG Table)*

![](_page_18_Picture_156.jpeg)

### <span id="page-18-2"></span><span id="page-18-0"></span>**Stream Control Transmission Protocol Signaling**

The SCTP-DSCP parameter from the CA\_CONFIG table applies. [Table 2-6](#page-18-2) lists the allowed values and default value for this token.

#### *Table 2-6 SCTP-DSCP Signaling Parameters (from CA-CONFIG Table)*

![](_page_18_Picture_157.jpeg)

**Note** The value "DEFAULT" is mapped to a value of "CS0" as shown in [Table 2-5.](#page-18-0)

### **ISDN Signaling**

The following parameters from the BACKHAUL\_SET table apply:

- **•** SIG-TOS-LOWDELAY
- **•** SIG-TOS-PRECEDENCE
- **•** SIG-TOS-RELIABILITY
- **•** SIG-TOS-SUPP—Allowed values are Y/N; default is N.

Г

#### **•** SIG-TOS-THROUGHPUT

[Table 2-7](#page-19-1) lists the allowed values and default value for the -PRECEDENCE, -LOWDELAY, -THROUGHPUT, and -RELIABILITY tokens.

*Table 2-7 SIG-TOS Values (from BACKHAUL-SET Table)*

<span id="page-19-1"></span>

| <b>Token</b>        | <b>Allowed Values</b>  | <b>Default Value</b> |  |  |
|---------------------|------------------------|----------------------|--|--|
| SIG-TOS-LOWDELAY    | Y/N                    | N                    |  |  |
| SIG-TOS-PRECEDENCE  | <b>NETCONTROL</b>      | <b>CRITICAL</b>      |  |  |
|                     | <b>INTERNETCONTROL</b> |                      |  |  |
|                     | <b>CRITICAL</b>        |                      |  |  |
|                     | <b>FLASHOVERRIDE</b>   |                      |  |  |
|                     | <b>FLASH</b>           |                      |  |  |
|                     | <b>IMMEDIATE</b>       |                      |  |  |
|                     | <b>PRIORITY</b>        |                      |  |  |
|                     | <b>ROUTINE</b>         |                      |  |  |
| SIG-TOS-RELIABILITY | Y/N                    | N                    |  |  |
| SIG-TOS-THROUGHPUT  | Y/N                    | N                    |  |  |

# **Mapping of Provisionable TOS, DSCP, and PHB Values**

[Table 2-8](#page-19-0) shows how the provisionable values in the PHB format are mapped to the values in TOS and DSCP formats.

**Caution** Cisco recommends using the combinations of values in the table. BTS accepts other combinations, depending on format; however, the combinations shown have been tested by Cisco.

![](_page_19_Picture_10.jpeg)

**Note** Binary and Hex values are informational and not used for provisioning.

<span id="page-19-0"></span>*Table 2-8 Mapping of Provisionable Values in PHB Format to TOS and DSCP Formats<sup>1</sup>*

|                                         | <b>Value of TOS PRECEDENCE Bits</b> |                                                      |                                 | <b>Other</b><br>Provisionable<br><b>TOS Bits</b> |  |     |               |                                 |                                          |                           |
|-----------------------------------------|-------------------------------------|------------------------------------------------------|---------------------------------|--------------------------------------------------|--|-----|---------------|---------------------------------|------------------------------------------|---------------------------|
| <b>Value in PHB</b><br><b>Format</b>    | Binary <sup>3</sup>                 | <b>TOS String Format,</b><br><b>Based On RFC 791</b> | TOS<br>Integer<br><b>Format</b> | D <sup>4</sup>                                   |  | l R | <b>Binary</b> | DSCP<br><b>Value</b><br>∣Format | <b>Diffserv</b><br><b>Byte</b><br>Format | Hex<br>Value <sup>2</sup> |
| $\bf CS0$<br>$\alpha$<br><b>DEFAULT</b> | 000                                 | <b>ROUTINE</b>                                       |                                 | N                                                |  | N   | 000 000 00    | $\bf{0}$                        | $\mathbf{0}$                             | 0x0                       |

![](_page_20_Picture_192.jpeg)

#### *Table 2-8 Mapping of Provisionable Values in PHB Format to TOS and DSCP Formats<sup>1</sup> (continued)*

1.Cisco recommends that you use the combinations of values shown in the table. The system will accept certain other combinations of values, depending on the format; however, the combinations shown in the table have been tested by Cisco for proper behavior.

2.Hexadecimal equivalent. This value is listed for convenience. It is not used in provisioning the BTS.

3.Binary equivalent. This value is listed for convenience. It is not used in provisioning the BTS.

 $4.D = Delay, T = Throughput, R = Reliability. To provision these tokens, enter N for 0 or Y for 1.$ 

П